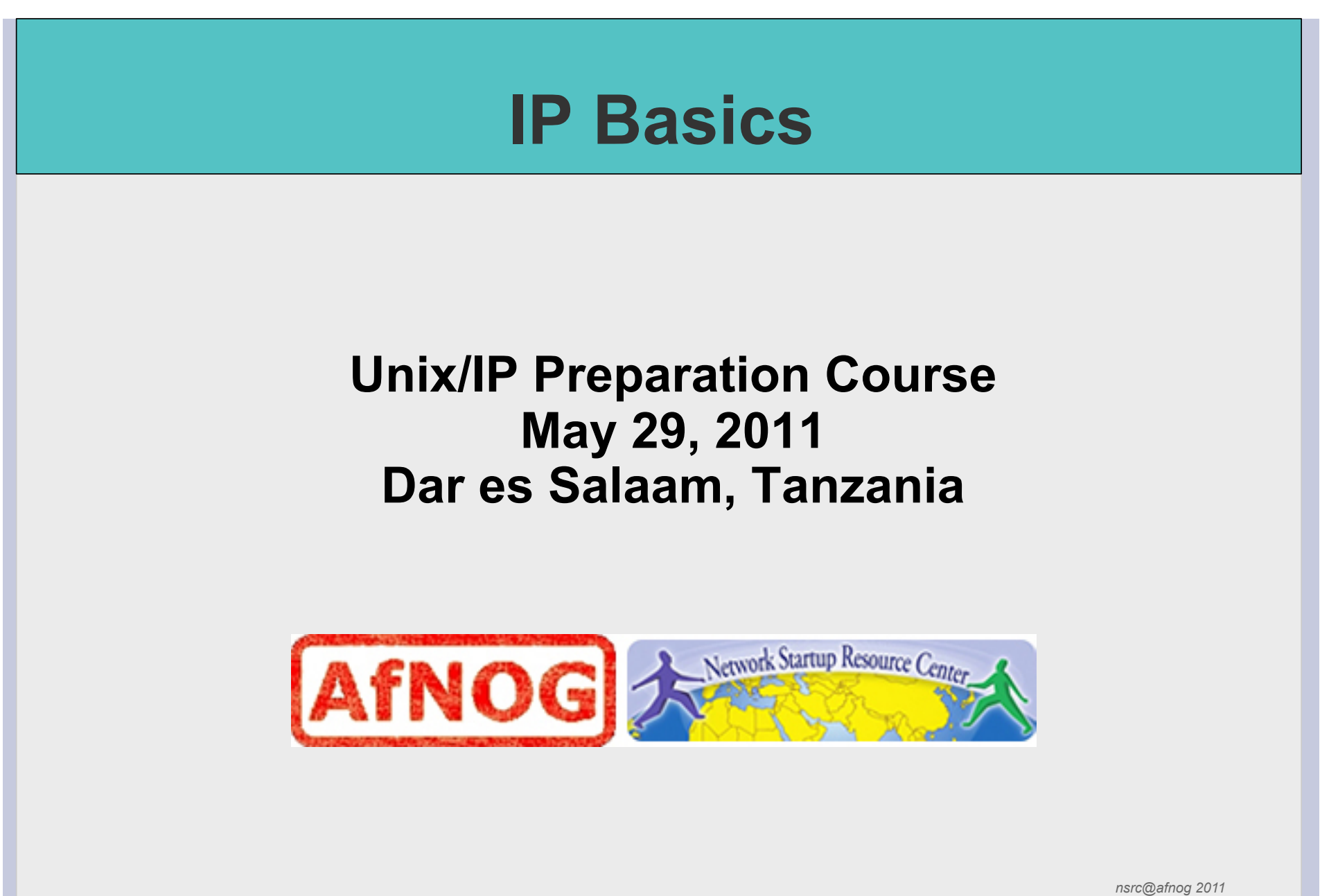

*Dar es Salaam, Tanzania* 

## **Layers**

Complex problems can be solved using the common divide and conquer principle. In this case the internals of the Internet are divided into separate layers.

- Makes it easier to understand
- Developments in one layer need not require changes in another layer
- Easy formation (and quick testing of conformation to) standards

### Two main models of layers are used:

- OSI (Open Systems Interconnection)
- TCP/IP

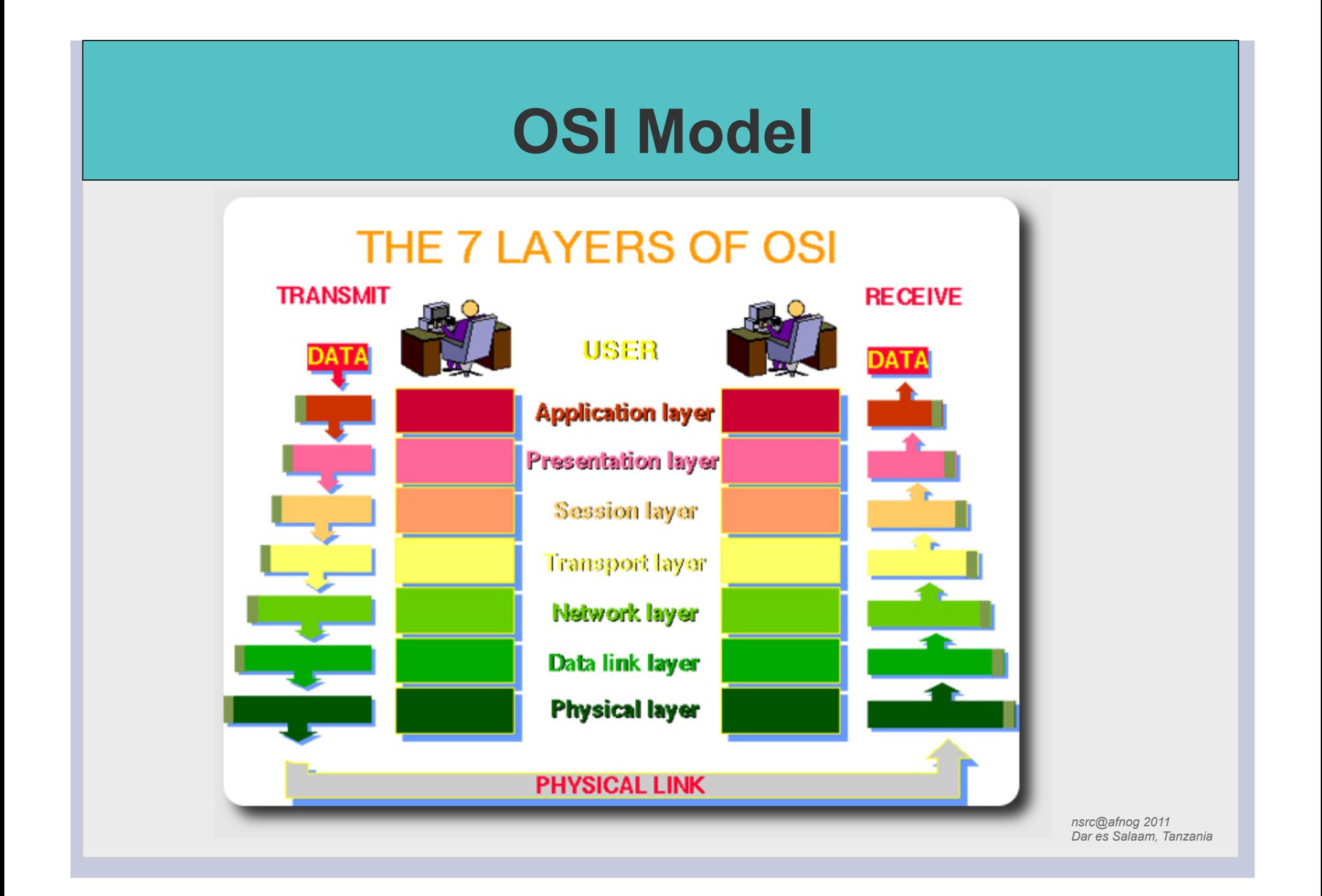

## **OSI**

Conceptual model composed of seven layers, developed by the International Organization for Standardization (ISO) in 1984.

- **Layer 7** Application (servers and clients etc web browsers, httpd)
- **Layer 6** Presentation (file formats e.g pdf, ASCII, jpeg etc)
- **Layer 5** Session (conversation initialisation, termination, )
- **Layer 4** Transport (inter host comm error correction, QOS)
- **Layer 3** Network (routing path determination, IP[x] addresses etc)
- **Layer 2** Data link (switching media acces, MAC addresses etc)
- **Layer 1** Physical (signalling representation of binary digits)

### Acronym: All People Seem To Need Data **Processing**

## **TCP/IP**

Generally, TCP/IP (Transmission Control Protocol/Internet Protocol) is described using three to five functional layers. We have chosen the common DoD reference model, which is also known as the Internet reference model.

- Process/Application Layer consists of applications and processes that use the network.
- Host-to-host transport layer provides end-to-end data delivery services.
- Internetwork layer defines the datagram and handles the routing of data.
- Network access layer consists of routines for accessing physical networks.

## **TCP/IP model – the "hourglass"**

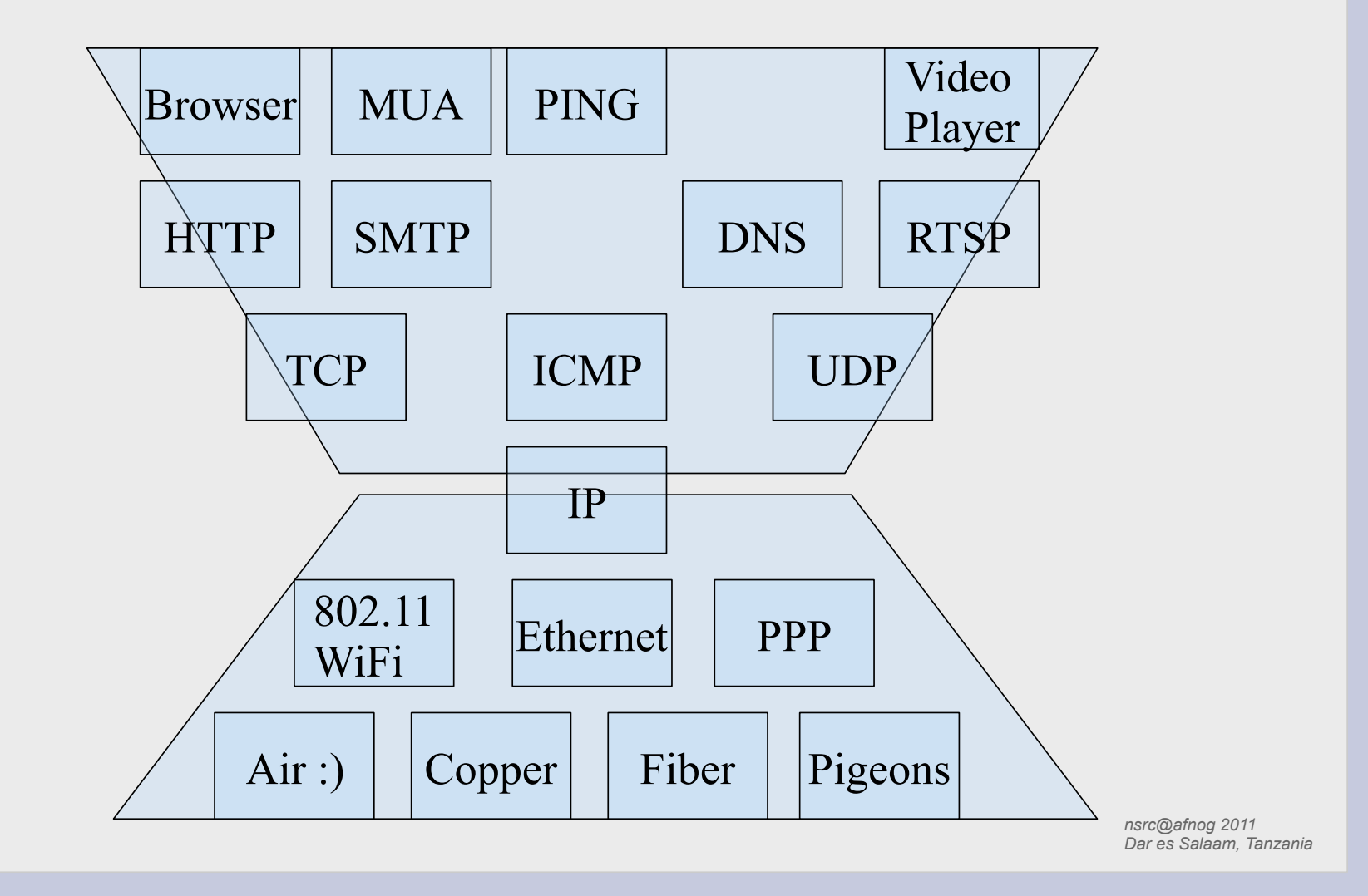

## **OSI and TCP/IP**

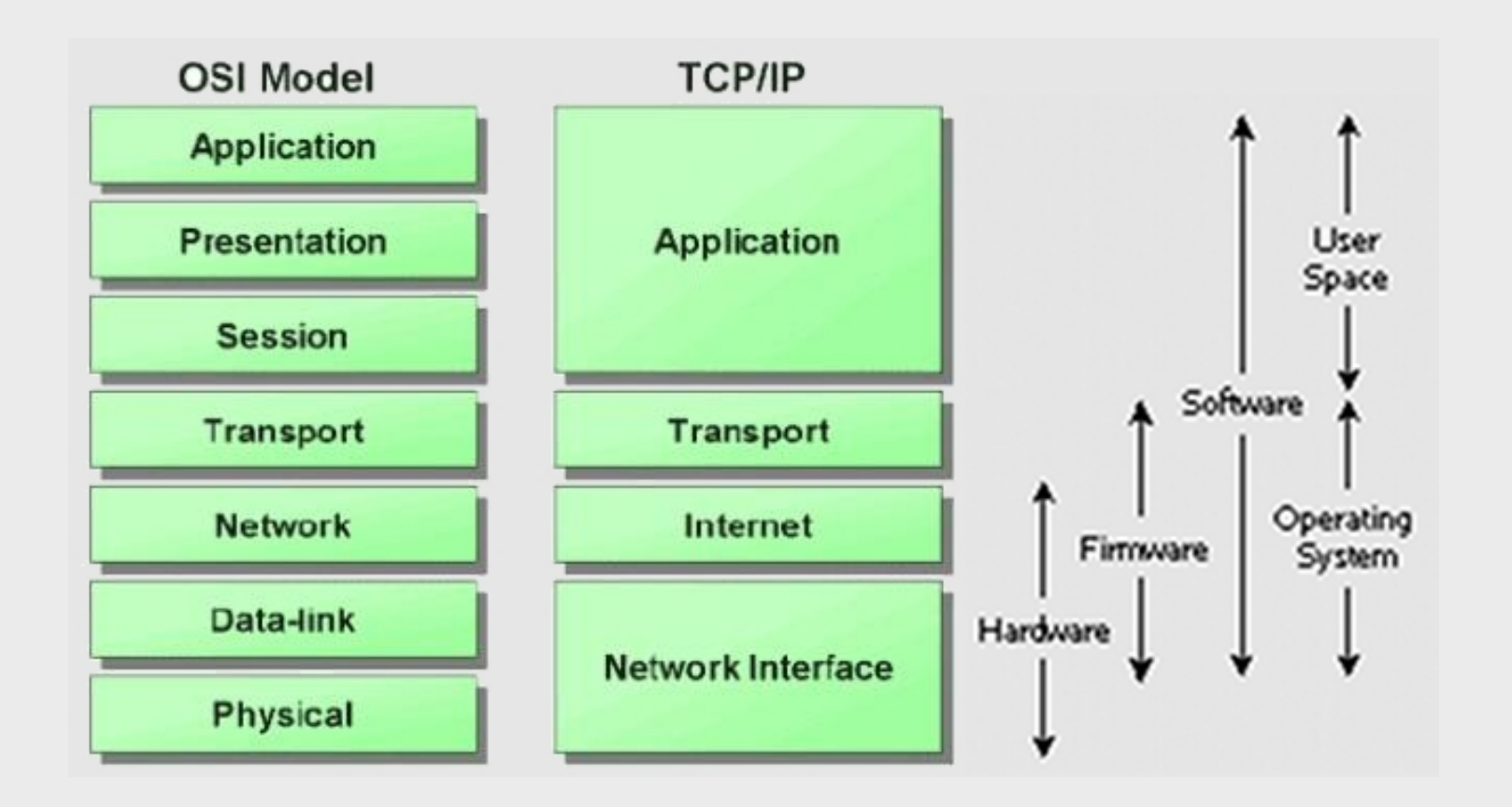

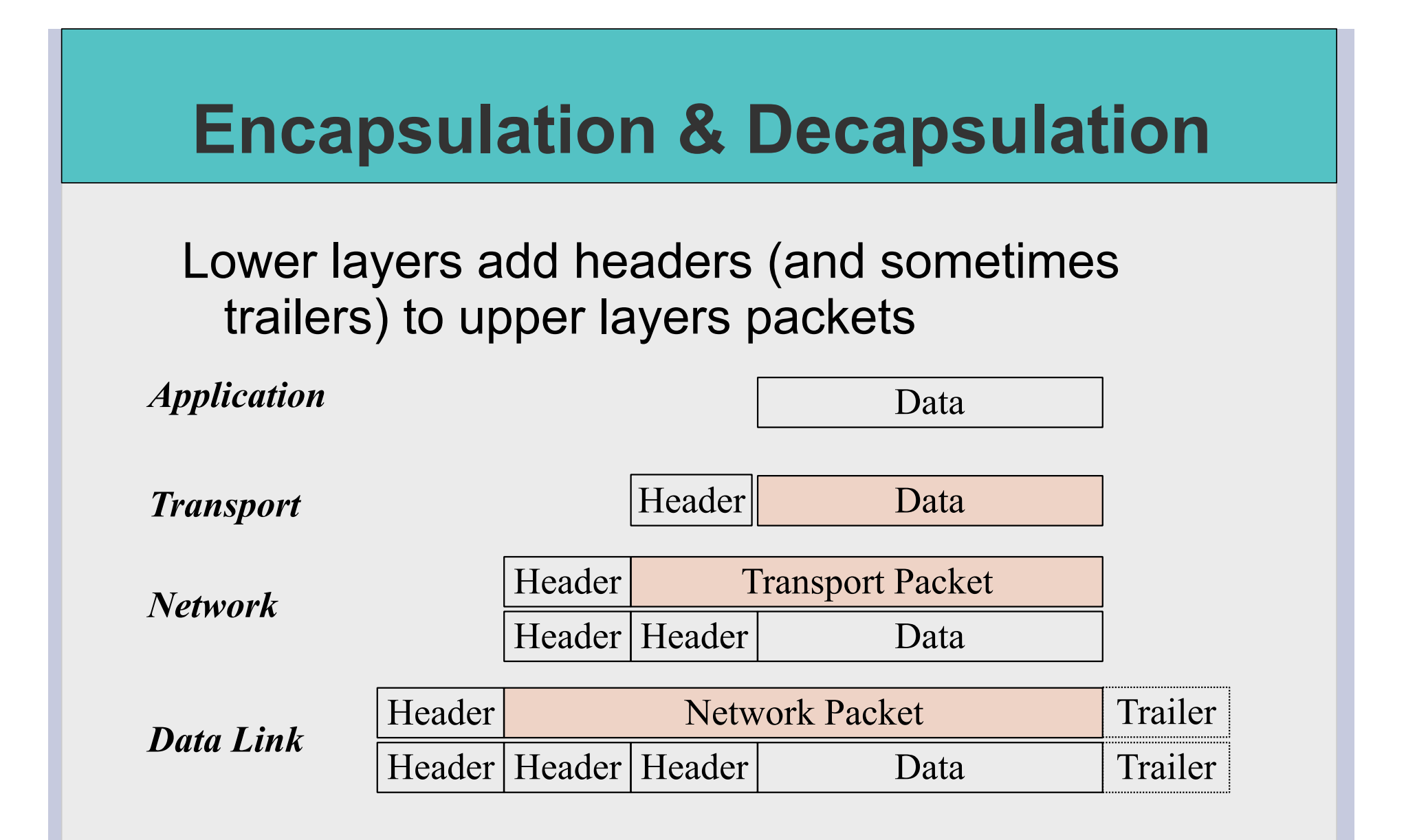

## **Frame, Datagram, Segment, Packet**

### Different names for packets at different layers

- Ethernet (link layer) frame
- IP (network layer) datagram
- TCP (transport layer) segment

### Terminology is not strictly followed

• we often just use the term "packet" at any layer

# **Summary**  Networking is a problem approached in layers. • OSI Layers • TCP/IP Layers Each layer adds headers to the packet of the previous layer as the data leaves the machine (encapsulation) and the reverse occurs on the receiving host (decapsulation)

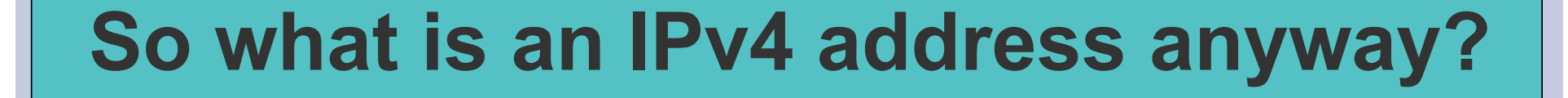

### 32 bit number (4 octet number) can be represented in lots of ways:

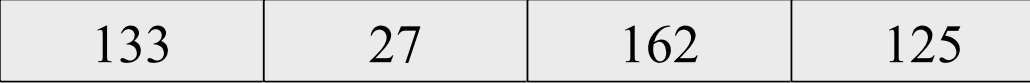

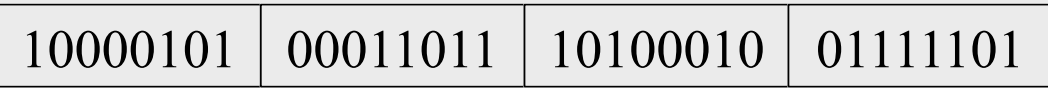

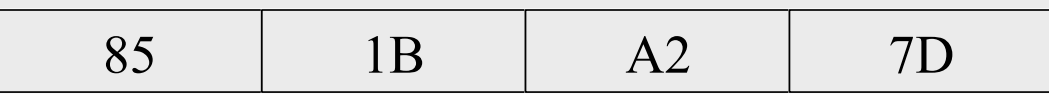

## **More to the structure**

### Hierarchical Division in IP Address:

#### Network Part (Prefix)

describes which network

#### Host Part (Host Address)

describes which host on that network

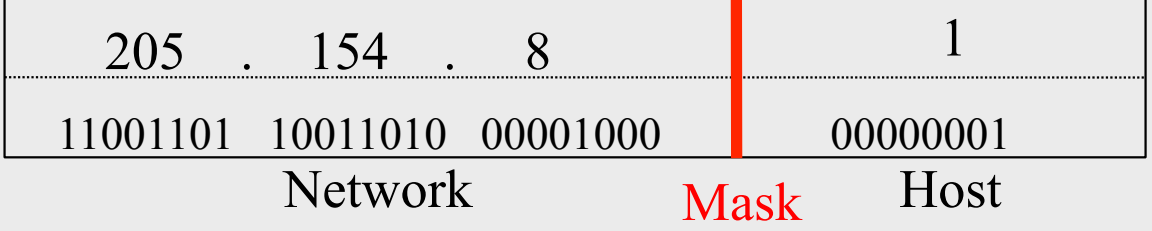

#### Boundary can be anywhere

used to be a multiple of 8 (/8, /16/, /24), but not usual today

## **Network Masks**

Network Masks help define which bits are used to describe the Network Part and which for hosts Different Representations:

- decimal dot notation: 255.255.224.0 (128+64+32 in byte 3)
- binary: 11111111 11111111 111 00000 00000000
- hexadecimal: 0xFFFFE000
- number of network bits:  $/19$   $(8 + 8 + 3)$

Binary AND of 32 bit IP address with 32 bit netmask yields network part of address

## **Sample Netmasks**

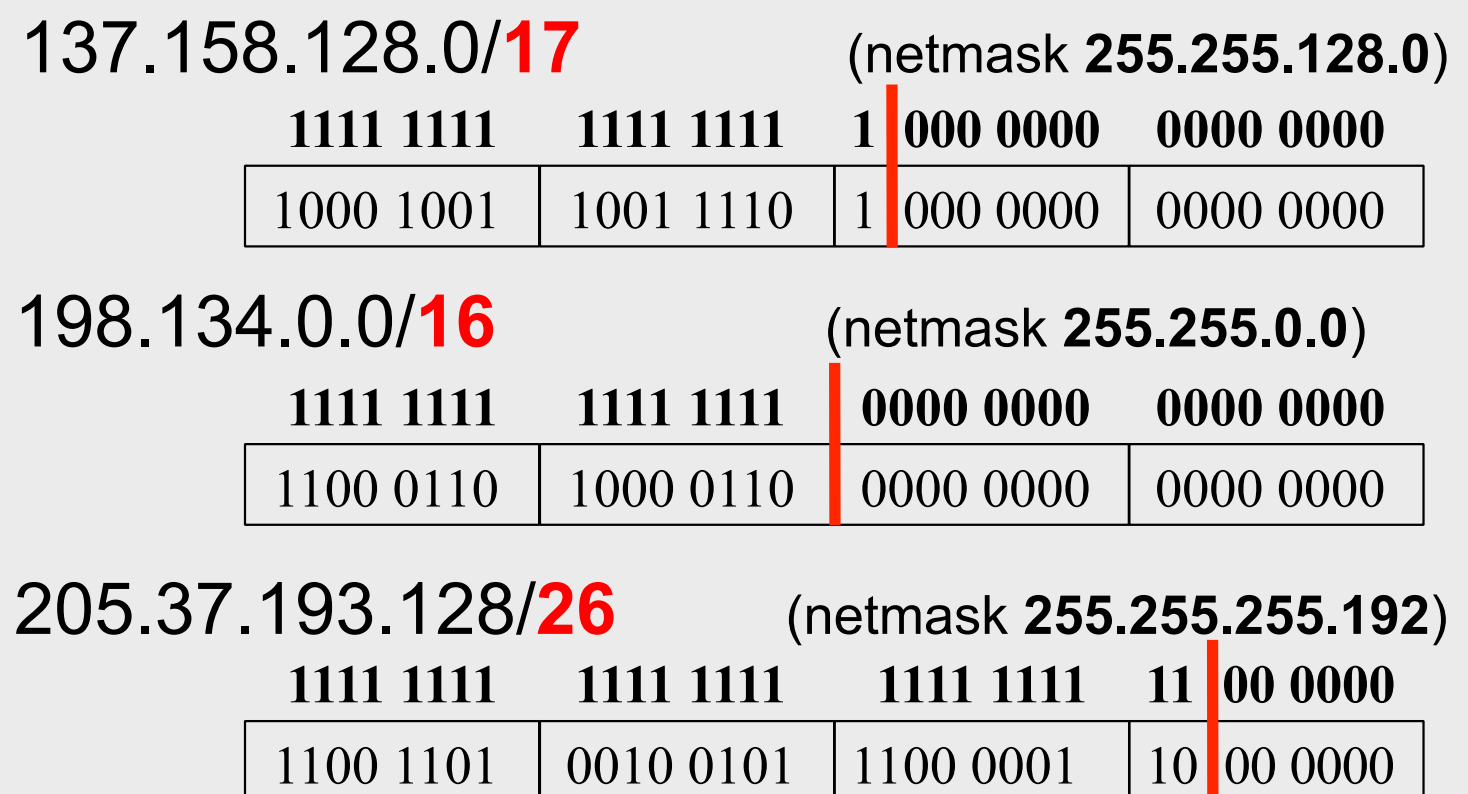

## **Allocating IP addresses**

The subnet mask is used to define size of a network

E.g a subnet mask of 255.255.255.0 or /24 implies 32-24=8 host bits

2^8 minus 2 = 254 possible hosts

Similarly a subnet mask of 255.255.255.224 or /27 implies 32-27=5 host bits

 $2^5$  minus  $2 = 30$  possible hosts

## **Special IP Addresses**

- All 0's in host part: Represents Network
- e.g. 193.0.0.0/24
- e.g. 138.37.128.0/17
- e.g. 192.168.2.128/25 (WHY ?)
- All 1's in host part: Broadcast (all hosts on net)
- e.g. 137.156.255.255 (137.156.0.0/16)
- e.g. 134.132.100.255 (134.132.100.0/24)
- e.g. 192.168.2.127/25 (192.168.2.0/25) (WHY ?)
- 127.0.0.0/8: Loopback address (127.0.0.1)
- 0.0.0.0: Various special purposes (DHCP, etc.)

### **Networks – super- and subnetting**

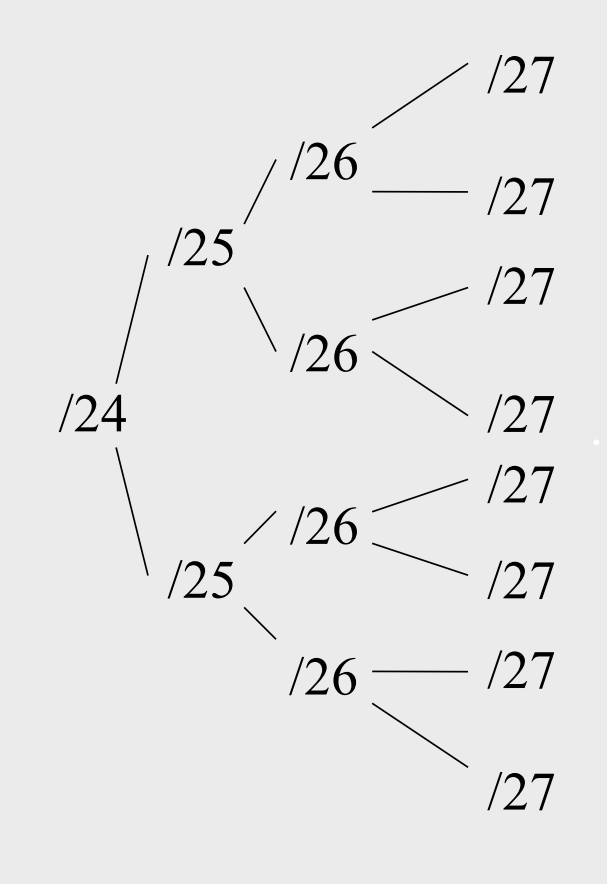

By adding one bit to the netmask, we subdivide the network into two smaller networks. This is *subnetting.* 

i.e.: If one has a  $/26$  network  $(32 – 26 =$  $6 \Rightarrow 2^6 \Rightarrow 64$  addresses), that network can be subdivided into two subnets, using a /27 netmask, where the state of the last bit will determine which network we are addressing  $(32 - 27 = 5 \implies 2^{3} \implies 32$ addresses). This can be done recursively  $(27 \Rightarrow 2 \times 28 \text{ or } 4 \times 29, \text{ etc...}).$ 

Example: 192.168.10.0/25 (.0 - .127) can be subnetted into 192.168.10.0 / 26 and 192.168.10.64 / 26

### **Networks – super- and subnetting**

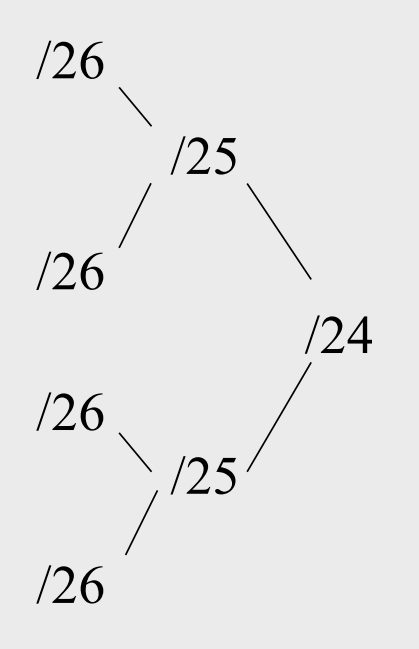

Inversely, if two networks can be "joined" together under the same netmask, which encompasses both networks, then we are *supernetting*.

Example:

Networks 10.254.4.0/24 and 10.254.5.0/24 can be "joined" together into one network expressed: 10.254.4.0/23.

Note: for this to be possible, the networks must be *contiguous*, i.e. it is not possible to supernet 10.254.5.0/24 and 10.254.6.0/24

## **Numbering Rules**

## Private IP address ranges (RFC 1918)<br>• 10/8 (10.0.0.0 – 10.255.255.255)

- 
- 192.168/16 (192.168.0.0 192.168.255.255)
- $\cdot$  172.16/12 (172.16.0.0 172.31.255.255)
- Public Address space available from AfriNIC
- Choose a small block from whatever range you have, and subnet your networks (to avoid problems with broadcasts, and implement segmentation policies – DMZ, internal, etc...)

## **Network related settings**

#### Files

/etc/rc.conf /etc/netstart /etc/hosts /etc/resolv.conf

#### **Commands**

# ifconfig eth0 196.200.218.x/24 # route add default 192.200.218.254 (FreeBSD) # route add default gw 192.168.218.254 (Linux) # hostname pcN.ws.afnog.org

## **Routing**

Every host on the internet needs a way to get packets to other hosts outside its local network.

This requires special hosts called **routers** that can move packets between networks.

Packets may pass through many routers before they reach their destinations.

### **The route table**

All hosts (including routers) have a **route table** that specifies which networks it is connected to, and how to forward packets to a gateway router that can talk to other networks.

### FreeBSD routing table from "netstat -anr"

Routing tables

Internet:

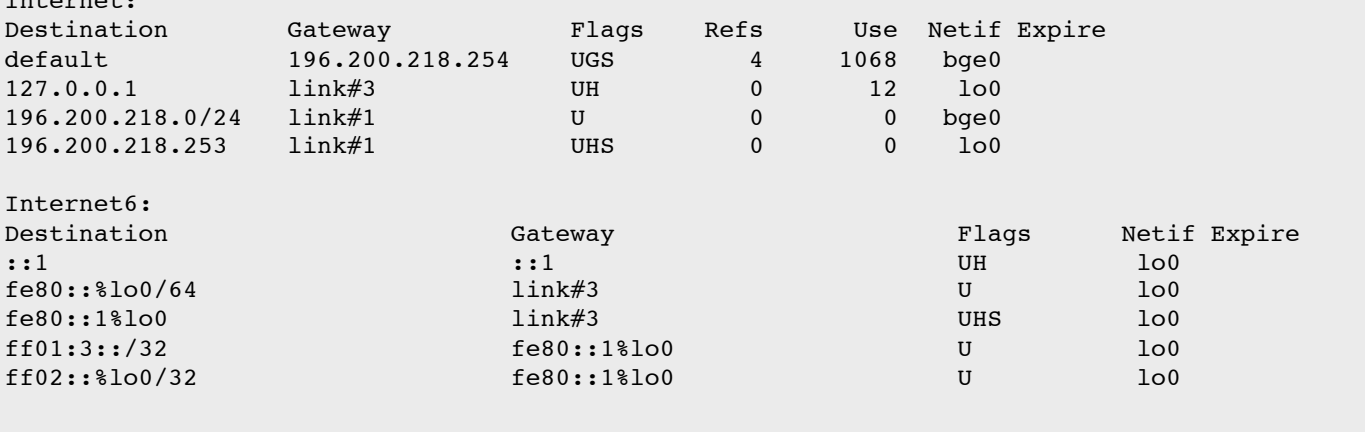

## **What do route table entries mean?**

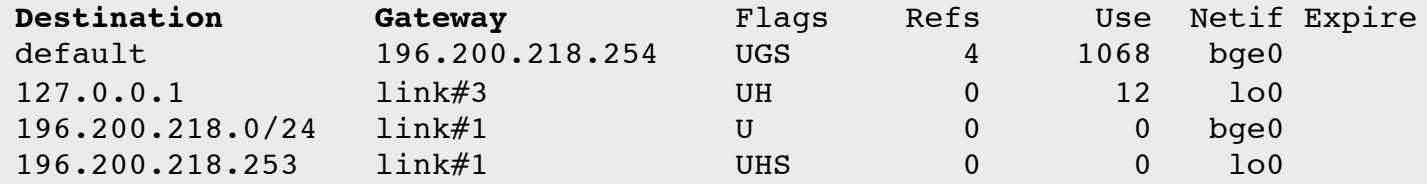

- The **destination** is a network address.
- The **gateway** is an IP address of a router that can forward packets (or 0.0.0.0, if the packet doesn't need to be forwarded).
- **Flags** indicate various attributes for each route:
	- **U Up**: The route is active.
	- **H Host**: The route destination is a single host.
	- **G Gateway**: Send anything for this destination on to this remote system, which will figure out from there where to send it.
	- **S Static**: This route was configured manually, not automatically generated by the system.
	- **C Clone**: Generates a new route based on this route for hosts we connect to. This type of route normally used for local networks.
	- **W WasCloned**: Indicated a route that was auto-configured based upon a local area network (Clone) route.
	- **L Link**: Route involves references to Ethernet hardware.
- **Refs** is the number of active references to this route.
- **Use** is the count of number of packets sent using this route interface
- The **Netif** is the network interface that is connected to that network
- **Expire** is the seconds the ARP entry is valid

## **How the route table is used**

A packet that needs to be sent has a destination IP address.

### For each entry in the route table (starting with the first):

- 1. Compute the logical AND of the destination IP and the **genmask** entry.
- 2. Compare that with the **destination** entry.
- 3. If those match, send the packet out the **interface**, and we're done.
- 4. If not, move on to the next entry in the table.

## **Reaching the local network**

### Suppose we want to send a packet to 128.223.143.42 using this route table.

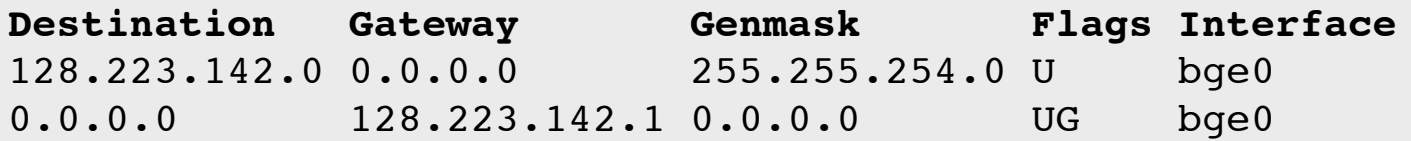

- In the first entry 128.223.143.42 AND 255.255.254.0 = 128.223.142.0
- This matches the **destination** of the first routing table entry, so send the packet out **interface** bge0.
- That first entry is called a **network route**.

Do you notice anything different about this routing table?

## **Reaching other networks**

### Suppose we want to send a packet to 72.14.213.99 using this route table.

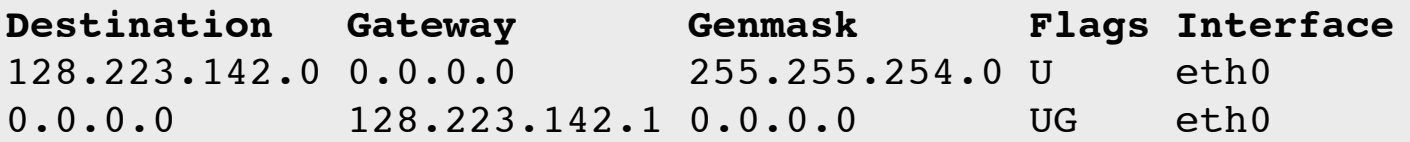

- 1. 72.14.213.99 AND 255.255.254.0 = 72.14.212.0
- 2. This does not match the first entry, so move on to the next entry.
- 3.  $72.14.213.99$  AND  $0.0.0.0 = 0.0.0.0$
- 4. This does match the second entry, so forward the packet to 128.223.142.1 via bge0.

## **The default route**

### Note that this route table entry:

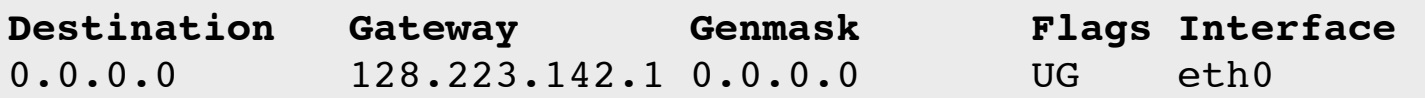

matches every possible destination IP address. This is called the **default route**. The gateway has to be a router capable of forwarding traffic.

### **More complex routing**

#### Consider this route table:

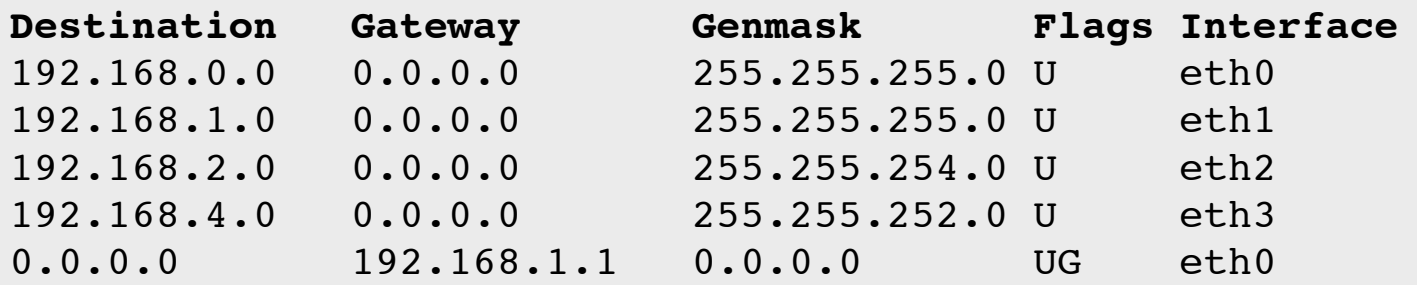

This is what a router's routing table might look like. Note that there are multiple interfaces for multiple local networks, and a gateway that can reach other networks.

## **Forwarding packets**

Any UNIX-like (and other) operating system can function as gateway (for things like NAT):

- In FreeBSD in /etc/rc.conf set:

gateway\_enable="YES"

- In Linux (temporary)\*: # echo "ip\_forward=1" > /proc/sys/net/ipv4

Without forwarding enabled, the box will not forward packets from one interface to another: it is simply a host with multiple interfaces.